## **IWTControl data flow**

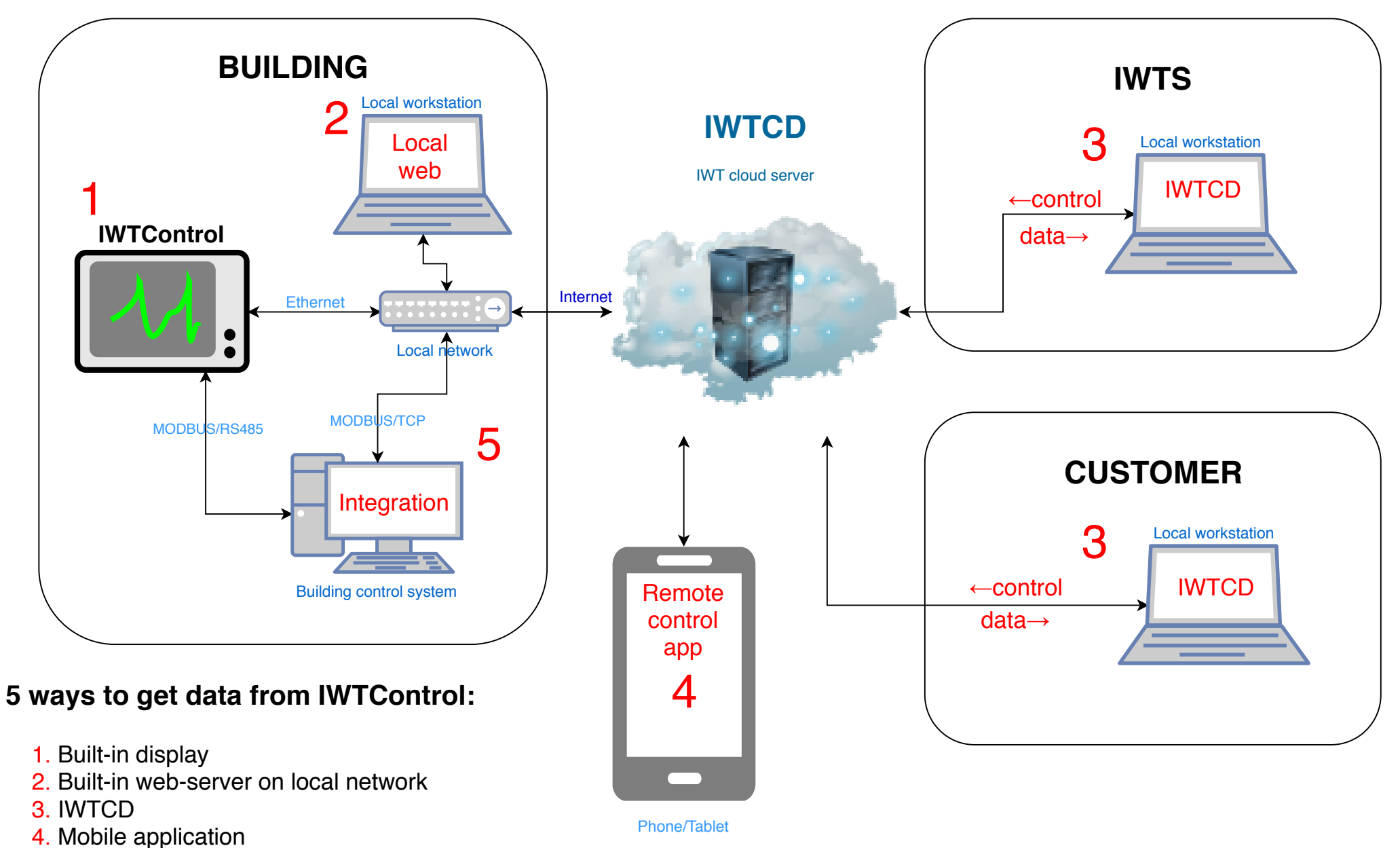

5. Integration with an existing building control system

## **IWTControl data acquisition and storage**

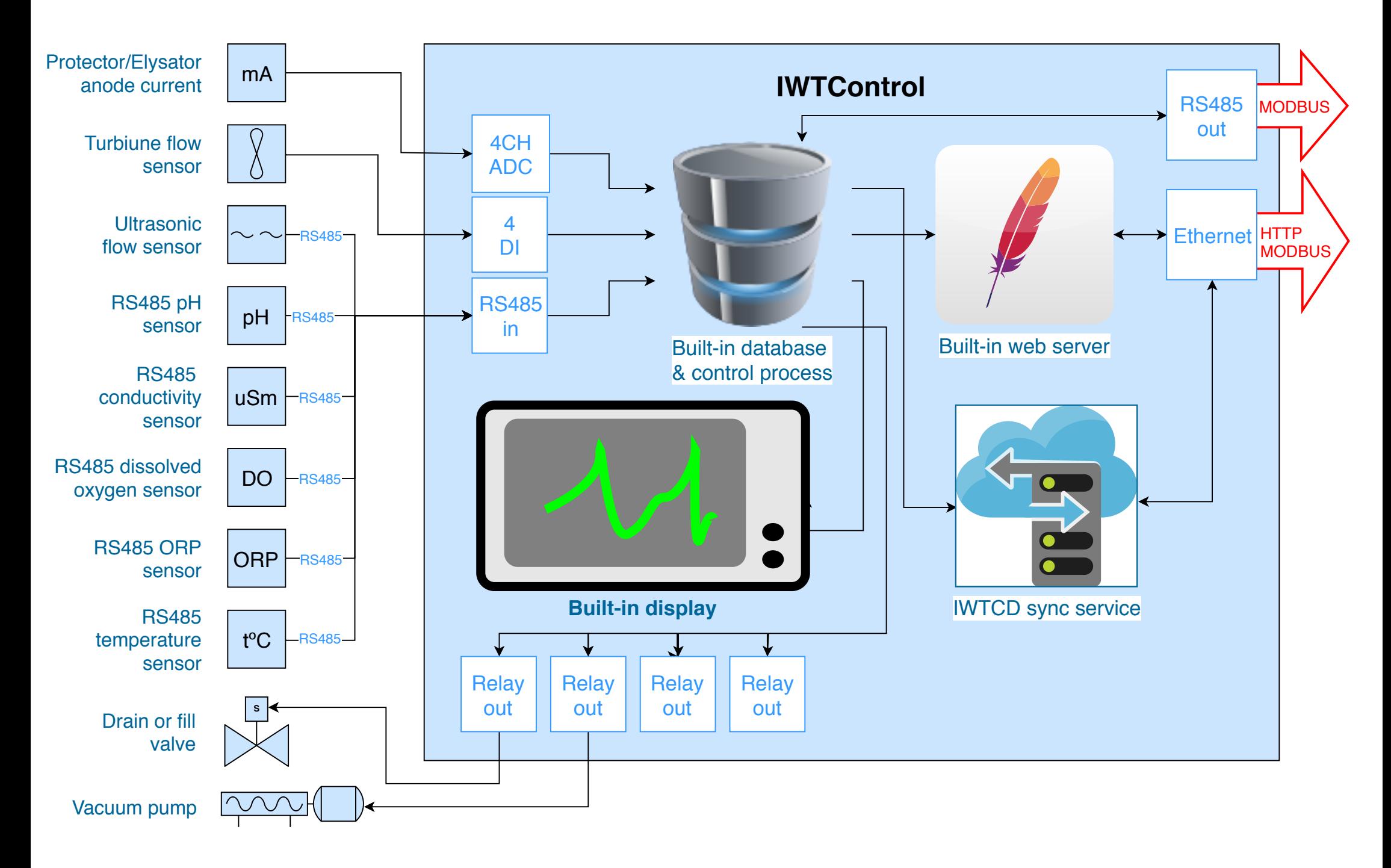